Microsoft Office Excel

093-922-5606 FAX 093-952-2713

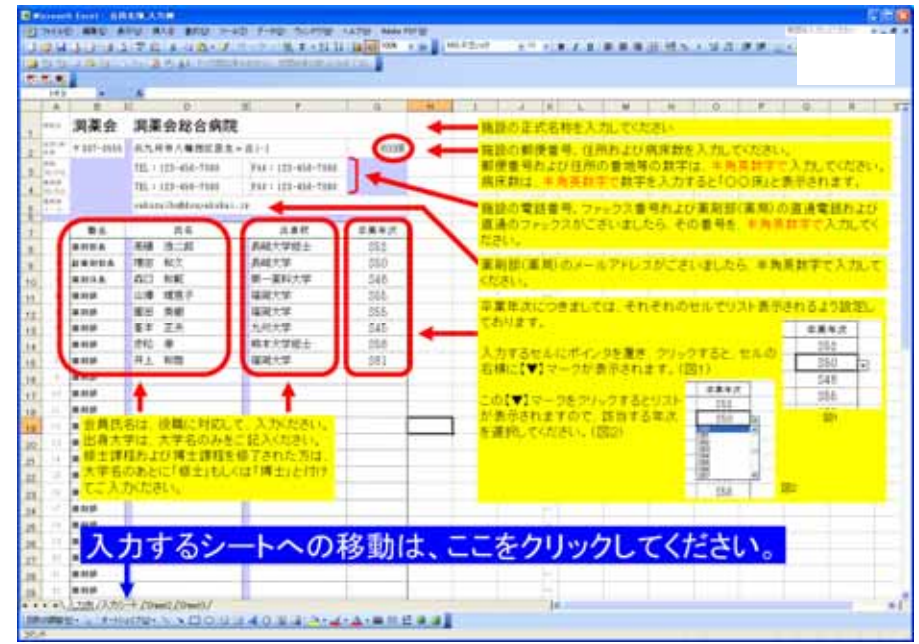

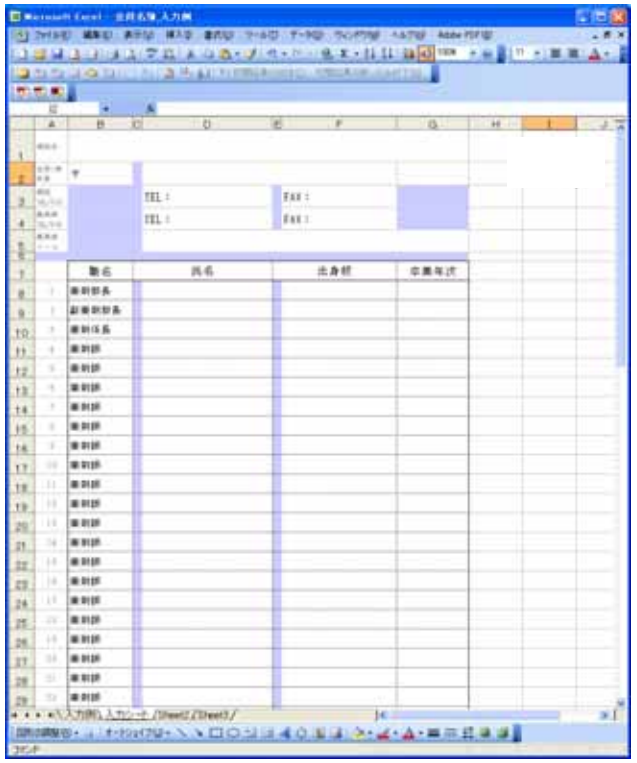

TEL 093-922-5606